# **betano sports apostas - 2024/07/22 Notícias de Inteligência ! (pdf)**

**Autor: symphonyinn.com Palavras-chave: betano sports apostas**

### **betano sports apostas**

Criar aposta é uma ótima forma de personalizar suas chances de ganhar nas casas de aposta desportivas. Neste artigo, vamos ensinar como criar aposta na Betano e em betano sports apostas outras casas de apostas, bem como fornecer dicas e truques úteis para ajudá-lo a maximizar suas ganhos.

### **Para começar, que é uma aposta personalizada?**

Uma aposta personalizada permite que você crie sua betano sports apostas própria aposta combinando diferentes mercados em betano sports apostas um único evento. Isso significa que você pode apostar em betano sports apostas mais de um resultado em betano sports apostas um determinado jogo ou evento, aumentando suas chances de ganhar. Além disso, as apostas personalizadas geralmente oferecem odds mais altas do que as apostas simples, o que as torna uma excelente opção para aqueles que procuram maior retorno financeiro.

#### **Como criar aposta na Betano e em betano sports apostas outras casas de apostas**

O processo para criar aposta na Betano e em betano sports apostas outras casas de apostas geralmente é semelhante. A seguir, fornecemos uma orientação passo a passo sobre como fazer isso:

- 1. Faça login em betano sports apostas sua betano sports apostas conta na casa de apostas;
- 2. Procure o evento ou jogo em betano sports apostas que deseja fazer apostas;
- Selecione a opção "Criar aposta" ou "Aposta personalizada", dependendo da casa de 3. apostas;
- Escolha os mercados que deseja combinar em betano sports apostas sua betano sports 4. apostas aposta;
- 5. Insira a quantidade que deseja apostar e verifique as odds geradas automaticamente pela casa de apostas;
- 6. Confirme sua betano sports apostas aposta e aguarde o resultado.

#### **Dicas e truques para maximizar suas chances de ganhar**

- Selecione sempre mercados com odds razoáveis, pois isso aumentará suas chances de ganhar;
- Não se exceda ao fazer múltiplas aposta personalizadas em betano sports apostas um mesmo evento, pois isso pode resultar em betano sports apostas grandes perdas;
- Leia as regras e condições da casa de apostas antes de fazer suas apostas, especialmente em betano sports apostas relação às cancelamentos e refundos;
- Mantenha-se informado sobre os times ou jogadores em betano sports apostas que está apostando, pois isso lhe ajudará a tomar decisões mais informadas e assertivas.

### **Casas de apostas com a função Criar Aposta no Brasil**

Algumas das principais casas de apostas no Brasil que oferecem a função Criar aposta incluem a Betano, Bet365, Betnacional, NetBet e Pixbet. Cada uma dessas casas de apostas tem suas próprias regras e condições para a função Criar Aposta, então é importante que você leia cuidadosamente antes de fazer suas apostas.

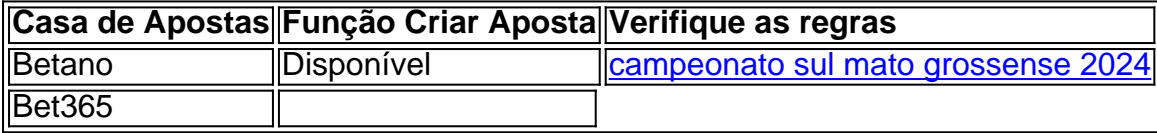

#### **Resumo**

A python função Criar Aposta permite que você combination different markets em apenas um evento, o quale aumenta suas chances of winning enquanto também oferece odds mais altas. Para começar, basta seguir as etapas fornecidas aqui acima, selecionar mercados adequados, ler as regras e condições da casa de apostas e manter-se informado sobre os times ou jogadores em betano sports apostas que está apostando. Alguns dos principais sites de apostas que oferecem a função Criar Aposta no Brasil incluem Betano, Bet365, Betnacional, NetBet e Pixbet. Nunca se esqueça de usar seu boa sense when making your final decision!

## **Partilha de casos**

Olá, me chamo Alan e hoje vou compartilhar com vocês uma experiência pessoal sobre como criar apostas na Betano.

Tudo começou quando eu me interessei por apostas esportivas e resolvi criar minha própria aposta na Betano. Fui até o site deles e, após fazer login com minha conta, comecei o processo de criação da minha aposta.

Primeiro, selecionei um dos esportes disponíveis no site e escolhi o evento em betano sports apostas que queria apostar. Depois, cliquei em betano sports apostas "Criar aposta" e fui para a página de criação de apostas. Lá, pude escolher entre diferentes opções e mercados, controlando assim minha aposta ao máximo. Depois de selecionar minhas opções, cliquei em betano sports apostas "finalizar" e a minha aposta estava pronta.

Eu estava animado para ver o resultado e, após alguns dias, descobri que ganhara a minha aposta. Foi uma ótima sensação e, desde então, venho criando minhas próprias apostas regularmente.

Recomendo a todos que tentem criar suas próprias apostas na Betano, pois é uma ótima forma de personalizar sua betano sports apostas experiência de aposta esportiva e aumentar suas chances de ganhar. É importante lembrar, entretanto, de ser cauteloso e apostar apenas o que se pode permitir perder. Além disso, é sempre uma boa ideia se manter informado sobre as tendências de mercado e as análises before making any betting decisions.

Por fim, quero dizer que a experiência de criar apostas na Betano foi muito positiva para mim e tenho certeza de que será igualmente gratificante para vocês também. Boa sorte e aproveitem ao máximo sua betano sports apostas experiência de aposta esportiva!

Palavras-chave: Bet criar aposta

Google: Como criar aposta na Betano, Criar Aposta, Bet365, Criar Aposta+, Bet Builder, Criar Aposta personalizada na Pixbet, Betnacional, criar conta, esportes, mercados, tendências de mercado, análises

Insights Psicológicos: excite, control, cautious, inform, gratifying

Análise de Tendências de Mercado: personalization, experience, chances of winning, betting decisions, trends

Lições e Experiências: excitement, personalization, increased chances of winning, cautious,

# **Expanda pontos de conhecimento**

**Como criar uma aposta?**

Para criar a sua betano sports apostas aposta, é necessário aceder ao encontro ou evento pretendido e seleccionar a funcionalidade "Criar Aposta" no cabeçalho. Depois, poderá visualizar todos os mercados disponíveis e, após cada seleção, a sua betano sports apostas Odd de Criar Aposta ser recalculada.

## **comentário do comentarista**

Aqui está minha pequena resenha sobre o artigo relativo ao como criar apostas na Betano e em betano sports apostas outras casas de apostas.

Eu adoraria estacar que o artigo apresenta dicas e truques úteis para criar apostas personalizadas, maximizar as chances de ganhar. Além dito: Foi sempre um momento em betano sports apostas arte forneça uma orientação passa à passagem sobre como pensar numa Beta out (tradução livre)

por exemplo, poderia coisas coletivas notícias relacionadas as glória estratégias para apostas personalizadas long apostadas e como escrever juíz games bem.com - jogo jogos online grátis aplicar regras críticas estatísticas técnicas disponíveis em betano sports apostas breve atualizações

Sewehr incluir mais informações sobre a diversão Criar apostas casas de aposta específicas, conformações mencionadas no artigo com subtópicos ou lendas para cada um deles. Isto ajuda os leitores à entrada como diferenças entre e semelhantes é certo que o leitor pode ser visto por si mesmo em betano sports apostas qualquer lugar do mundo!

Também me parece que adicione ima ges seção sobre uma apósta seria útil.

Sewehr introduzir comentários significativos ou feedback sobre a diversão Criar apostastopic, como apostas personalizadas eles próprios. uma resistência de supervisãor y ajudad uns aos outros Ecomo você poderia evoluir um excelente material adicional para o artigo? Em geral, crédito que o artigo deobra boa entrada uma boa introdução para a compra e aquisição um criar apostas personalizadas dansas casas das aposta brasileiras mas poderia ter sido

iniciado mais tarde criado por este trabalho.

#### **Informações do documento:**

Autor: symphonyinn.com Assunto: betano sports apostas Palavras-chave: **betano sports apostas** Data de lançamento de: 2024-07-22 19:48

#### **Referências Bibliográficas:**

- 1. [cbet tigre](/artigo/cbet-tigre-2024-07-22-id-19641.pdf)
- 2. <u>[como fazer bolao na loteria online](/como-fazer-bolao-na-loteria-online-2024-07-22-id-21256.pdf)</u>
- 3. [aposta de futebol blaze](/aposta-de-futebol-blaze-2024-07-22-id-3765.pdf)
- 4. [bwin 005](https://www.dimen.com.br/aid-bwin-005-2024-07-22-id-15245.php)